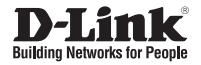

# **DGS-1016A**

**Неуправляемый коммутатор с 16 портами 10/100/1000Base-T и функцией энергосбережения**

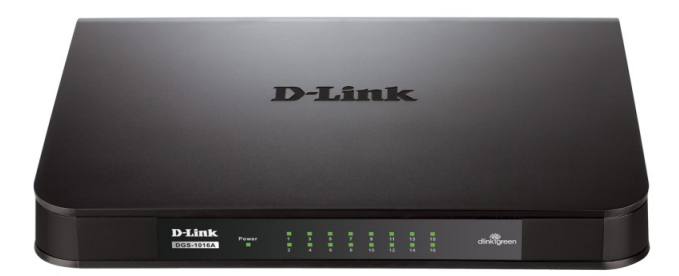

# **Краткое руководство по установке**

# **Notes** ПРАВИЛА <sup>И</sup> УСЛОВИЯ БЕЗОПАСНОЙ ЭКСПЛУАТАЦИИ

Внимательно прочитайте данный раздел перед установкой и подключением устройства. Убедитесь, что устройство, адаптер питания и кабели не имеют механических повреждений. Устройство должно быть использовано только по назначению, в в соответствии с кратким руководством по установке.

Устройство предназначено для эксплуатации в сухом, чистом, не запыленном и хорошо проветриваемом помещении с нормальной влажностью, в стороне от мощных источников тепла. Не используйте его на улице и в местах с повышенной влажностью. Не размещайте на устройстве посторонние предметы. Вентиляционные отверстия устройства должны быть открыты. Температура окружающей среды в непосредственной близости от устройства и внутри его корпуса должна быть в пределах от 0 до +40 °С.

Используйте адаптер питания только из комплекта поставки устройства. Не включайте адаптер питания, если его корпус или кабель повреждены. Подключайте адаптер питания только к исправным розеткам с параметрами, указанными на адаптере питания.

Не вскрывайте корпус устройства! Перед очисткой устройства от загрязнений и пыли отключите питание устройства. Удаляйте пыль с помощью влажной салфетки. Не используйте жидкие/аэрозольные очистители или магнитные/статические устройства для очистки. Избегайте попадания влаги в устройство и адаптер питания.

Срок службы устройства - 2 года.

Гарантийный период исчисляется c момента приобретения устройства у официального дилера на территории России и стран СНГ и составляет один год.

Вне зависимости от даты продажи гарантийный срок не может

превышать 2 года с даты производства изделия, которая определяется по 6 (год) и 7 (месяц) цифрам серийного номера, указанного на наклейке с техническими данными.

Год: 9 - 2009, A - 2010, B - 2011, С - 2012, D - 2013, E - 2014, F - 2015, G - 2016, H - 2017.

Месяц: 1 - январь, 2 - февраль, ..., 9 - сентябрь, A - октябрь, B - ноябрь, С - декабрь.

# **Краткое руководство по установке DGS-1016A**

# **Комплект поставки:**  $\blacksquare$

- Коммутатор DGS-1016A
- Адаптер питания
- Комплект крепления к сетене
- Краткое руководство по установке

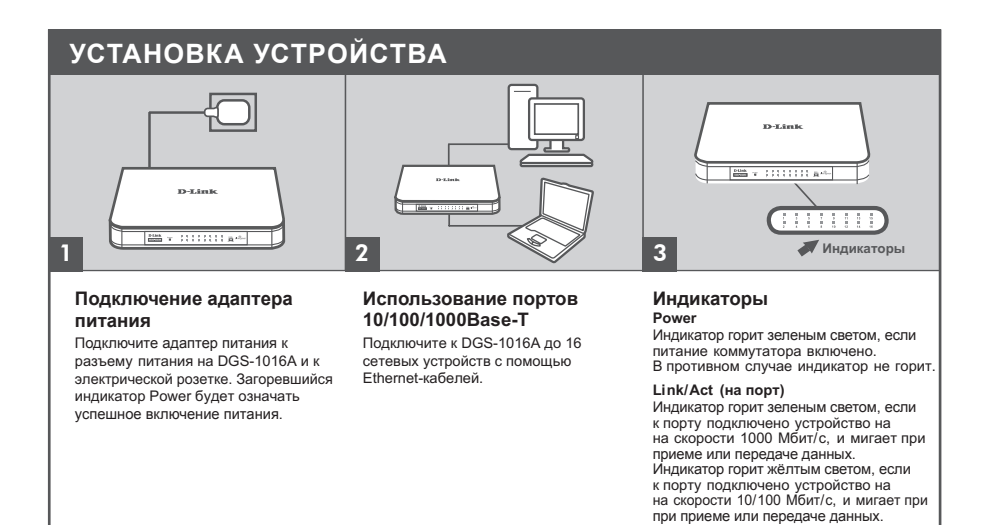

# **Notes** ТехнИчесКИЕ ХАРАКТЕРИСТИКИ

**ИНТЕРФЕЙСЫ** 16 портов 10/100/1000Base-T

#### **ИНДИКАТОРЫ**

На порт: Link/Act На устройство: Power

#### **СТАНДАРТЫ И ФУНКЦИИ** IEEE 802.3 10Base-T

IEEE 802.3u 100Base-TX Управление потоком IEEE 802.3x IEEE 802.3az Energy Efficient Ethernet (EEE) IEEE 802.3ab 1000Base-T Автоматическое определение MDI/MDIX на всех портах

### **СКОРОСТЬ ПЕРЕДАЧИ ДАННЫХ**

Ethernet: 10 Мбит/с (полудуплекс) 20 Мбит/с (полный дуплекс) Fast Ethernet: 100 Мбит/с (полудуплекс) 200 Мбит/с (полный дуплекс) Gigabit Ethernet: 2000 Мбит/с (полный дуплекс)

#### **ПРОИЗВОДИТЕЛЬНОСТЬ**

Коммутационная матрица: 32 Гбит/с Метод коммутации: Store-and-forward Размер таблицы MAC-адресов: 8K записей Буфер RAM: 2 МБ

### **ВЕС**

0,58 кг

**РАЗМЕРЫ (Д x Ш x В)** 231 x 158 x 46 мм

**ПИТАНИЕ** 12 В / 1 А, внешний адаптер питания

#### **ПОТРЕБЛЯЕМАЯ МОЩНОСТЬ** В режиме ожидания: 2,64 Вт

Максимальная: 9 Вт

#### **ТЕПЛОВЫДЕЛЕНИЕ** В режиме ожидания: 9,01 BTU/ч

Максимальное: 30,717 BTU/ч

**MTBF (часы)** 319 267

#### **ТЕМПЕРАТУРА** Рабочая: от 0 до 40 ˚C Хранения: от -10 до 70 ˚C

От 5% до 90% без конденсата **ВЛАЖНОСТЬ**

### **СЕРТИФИКАТЫ**

FCC Class A ICES-003 Class A CE Class A VCCI Class A C-Tick Class A cUL. CB

**Notes** ТЕХНИЧЕСКАЯ ПОДДЕРЖКА Обновления программного обеспечения и документация доступны на Интернет-сайте D-Link. D-Link предоставляет бесплатную поддержку для клиентов в течение гарантийного срока.

Клиенты могут обратиться в группу технической поддержки D-Link по телефону или через Интернет.

Техническая поддержка компании D-Link работает в круглосуточном режиме ежедневно, кроме официальных праздничных дней. Звонок бесплатный по всей России.

## **Техническая поддержка D-Link:**

8-800-700-5465

#### **Техническая поддержка через Интернет:**

http://www.dlink.ru e-mail: support@dlink.ru

#### **Изготовитель:**

Д-Линк Корпорейшн, 114, Тайвань, Тайпей, Нэйху Дистрикт, Шинху 3-Роуд, № 289

#### **Уполномоченный представитель, импортер:**

ООО "Д-Линк Трейд" 390043, г. Рязань, пр. Шабулина, д.16 Тел.: +7 (4912) 503-505

## ОФИСЫ

Россия Москва, Графский переулок, 14 Тел. : +7 (495) 744-00-99 E-mail: mail@dlink.ru

Україна Київ, вул. Межигірська, 87-А Тел.: +38 (044) 545-64-40 E-mail: ua@dlink.ua

Moldova Chisinau; str.C.Negruzzi-8 Tel: +373 (22) 80-81-07 E-mail:info@dlink.md

Беларусь Мінск, пр-т Незалежнасці, 169 Тэл.: +375 (17) 218-13-65 E-mail: support@dlink.by

Қазақстан Алматы, Құрманғазы к-cі,143 үй Тел.: +7 (727) 378-55-90 E-mail: almaty@dlink.ru

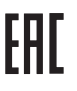

Հայաստան Երևան, Դավթաշեն 3-րդ թաղամաս, 23/5 Հեռ.՝ +374 (10) 39-86-67 Էլ. փոստ՝ info@dlink.am

Latvija Rīga, Lielirbes iela 27 Tel.: +371 (6) 761-87-03 E-mail: info@dlink.lv

Lietuva Vilnius, Žirmūnų 139-303 Tel.: +370 (5) 236-36-29 E-mail: info@dlink.lt

Eesti E-mail: info@dlink.ee

Türkiye Uphill Towers Residence A/99 Ataşehir /ISTANBUL Tel: +90 (216) 492-99-99 Email: info.tr@dlink.com.tr

#### **ישראל**

רח' המגשימים 20 קרית מטלון פתח תקווה 972 (3) 921-28-86 support@dlink.co.il